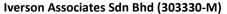

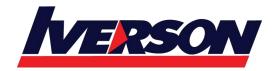

Suite T113 – T114, 3<sup>rd</sup> Floor, Centrepoint, Lebuh Bandar Utama Bandar Utama, 47800 Petaling Jaya, Selangor Darul Ehsan

Tel: 03-7726 2678 Fax: 03-7727 9737 Website: www.iverson.com.my

Course Outline :: CXD-301:XenApp and XenDesktop Advanced Concepts – Optimizing the End User Experience::

Module Title : CXD-301:XenApp and XenDesktop Advanced Concepts - Optimizing the End

**User Experience** 

Duration : 2 days

# **Overview**

Designed for students with previous XenApp and XenDesktop experience. Learn the skills necessary to optimize the end user experience for both managed and unmanaged devices through policies, and customizations. Students will deliver a seamless Receiver, customize StoreFront, improve logon speeds, and configure settings to deliver graphics and media over limited resources in a virtual lab environment.

Recommended prerequisite courses:

- CXD-203 Managing App and Desktop Solutions with Citrix XenApp and XenDesktop 7.6 or
- CXD-300 Deploying App and Desktop Solutions with Citrix XenApp and XenDesktop 7.6 or
- CMB-300 Deploy and Manage Citrix XenApp/XenDesktop 7.6 Fast Track

#### **Associated Courses:**

CXD-302 XenApp and XenDesktop Advanced Concepts – Troubleshooting

#### **Audience**

This course is recommended for those who are interested in learning how to optimize the end-user experience through policies and customizations. Specifically:

- Administrators
- Implementers / Engineers
- Architects

# **Kev Skills**

Upon successful completion of this course, learners will be able to:

- Configure advanced customizations to StoreFront by modifying configuration files
- Configure resource filtering using keywords with StoreFront
- Configure a seamless experience for new users with Citrix Receiver
- Optimize the logon experience through Citrix Profile Manager and HDX settings
- Identify and configure the proper HDX graphics delivery method based on the user and device
- Extract HDX session information to validate graphics settings
- Configure HDX policies to ensure an interactive experience under limited bandwidth or CPU

Suite T113 – T114, 3<sup>rd</sup> Floor, Centrepoint, Lebuh Bandar Utama Bandar Utama, 47800 Petaling Jaya, Selangor Darul Ehsan

Tel: 03-7726 2678 Fax: 03-7727 9737 Website: www.iverson.com.my

# Course Outline :: CXD-301:XenApp and XenDesktop Advanced Concepts – Optimizing the End User Experience::

• Optimize the experience for delivering applications over a double hop HDX connection

### **Instructional Method**

This course is offered in instructor-led training (ILT)/virtual instructor-led training (vILT) formats with application of concepts through hands-on exercises in a live lab environment.

### **Course Materials**

As part of this course you will receive the following materials:

- Access to a lab environment for the duration of the course
- Lab exercise guide
- Student manual containing materials presented by instructor with notes and references from Citrix architects
- Job aid summarizing key points and references for easy access
- Online courseware with videos covering course topics and lab demonstrations from various experts throughout
  Citrix

# **Preparatory Recommendations**

Citrix recommends students prepare for this course by taking the one of the following courses:

- CXD-203 Managing App and Desktop Solutions with Citrix XenApp and XenDesktop 7.6
- CXD-300 Deploying App and Desktop Solutions with Citrix XenApp and XenDesktop 7.6
- CMB-300 Deploy and Manage Citrix XenApp/XenDesktop 7.6 Fast Track

It is also recommended to gain a basic understanding of the following concepts and technologies:

Familiarity with how to navigate and use Windows Server 2012 R2

# **Topic Outline**

## **Module 1: Understanding User Experience Issues**

- Understanding common user issues
- Common misconfigurations that hinder adoption
- Understanding the user workflow

### Module 2: Configuring a Seamless Receiver

- Deploying Receiver seamlessly
- Configuring Receiver through ADMX templates
- Configuring Single Sign On authentication
- Presentation of apps and desktops

Suite T113 – T114, 3<sup>rd</sup> Floor, Centrepoint, Lebuh Bandar Utama Bandar Utama, 47800 Petaling Jaya, Selangor Darul Ehsan

Tel: 03-7726 2678 Fax: 03-7727 9737 Website: www.iverson.com.my

Course Outline :: CXD-301:XenApp and XenDesktop Advanced Concepts – Optimizing the End User Experience::

### **Module 3: Customizing the StoreFront Experience**

- Customizing StoreFront appearance and branding with StoreFront 3.0
- Using keywords with StoreFront
- Configuring resource filtering
- Advanced customizations through editing configuration files
- Porting customizations to NetScaler Gateway
- StoreFront launch and session timeouts

### **Module 4: Optimizing the Logon Process**

- Reducing logon times with folder redirection and exclusion
- Session prelaunch
- Session lingering

### **Module 5: Optimizing HDX Graphics**

- Understanding graphics delivery
- Configuring the graphics modes with policies and templates
- Selecting appropriate templates by use case
- Extracting graphics HDX information for troubleshooting
- Reducing bandwidth through policies and settings

### **Module 6: Delivering Multimedia**

- HDX Redirection technologies
- Client and server content fetching and rendering
- Configuring Flash video fallback behavior
- Configuring Windows media redirection and transcoding
- Using the HDX Skype for Business optimization pack

### **Module 7: Configuring for Double Hop HDX Connections**

- The double hop HDX scenario or ICA-pass-through
- Drive mapping with double hop
- Workspace control behavior
- Session sharing behavior